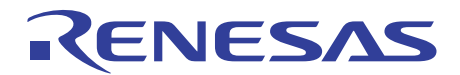

# Flexibly combining software through a GUI with powerful support functions

# Smart Configurator **Smart Configurator Smart** Configurator

# **Code generation aid tool based on a concept of "flexibly combining software"**

The Smart Configurator is a tool for automatically generating initial configuration programs for microcontrollers. This tool provides basic pin configuration functions and a GUI that allows the easy addition and configuration of drivers and middleware, thus facilitating combination and configuration of software that is applicable to the application under development.

### **Middleware/driver/clock Configuration**

### **Importing middleware/drivers**

The Flexible Software Package (FSP) and Firmware Integration Technology (FIT) are provided as middleware and drivers. You can easily add and configure the highly functional peripherals through the GUI of the Smart Configurator.

### **Clock settings**

The [Clocks configuration] window allows you to configure clock settings while selecting from a block diagram in the GUI and confirming clock sources without the need for referring to the user's manual.

### **Pin Settings**

### **Pin configuration through a GUI**

You can verify and resolve conflicts between multiplexed pin functions. **[Pins Configuration] window** 

Used for configuring the pins to be used for each peripheral.

### **[MCU Package] window**

Displays used pins, unused pins, and pins with conflicts of multiplexed functions in different colors for easy confirmation of the overall state. For conflicts between multiplexed pin functions, the pin assignment can be automatically changed to resolve the contention by a single click.

## **Code Generation**

Source code that reflects the pin, clock, driver, and middleware configurations can be output. If the IDEs are linked, the generated source code is automatically incorporated into the software project that is being edited.

# **Editions provided for each version of the integrated development environment**

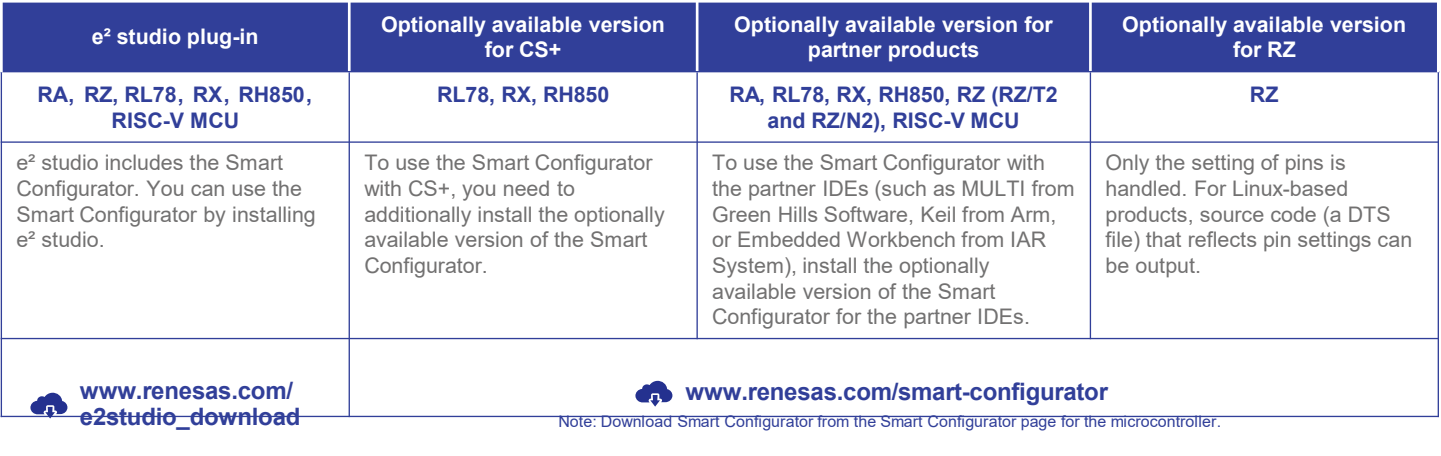

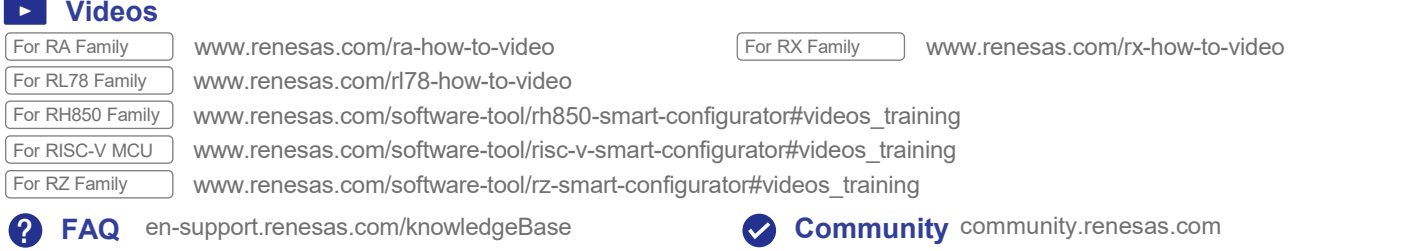

# renesas.com

Renesas Electronics Corporation | Toyosu foresia 3-2-24,Toyosu, Koto-ku, Tokyo. 135-0061, Japan | www.renesas.com

### **Trademarks**

Renesas and Renesas logo are trademarks of Renesas Electronics Corporation. All trademark and registered trademark are the property of their respective owners.

### **Contact information**

For further information on a product technology, to most up-to-date version of a document, or your nearest office, please visit **www.renesas.com/contact/**